# **АННОТАЦИЯ РАБОЧЕЙ ПРОГРАММЫ ДИСЦИПЛИНЫ ПРИЕМ 2018 г. ФОРМА ОБУЧЕНИЯ очная**

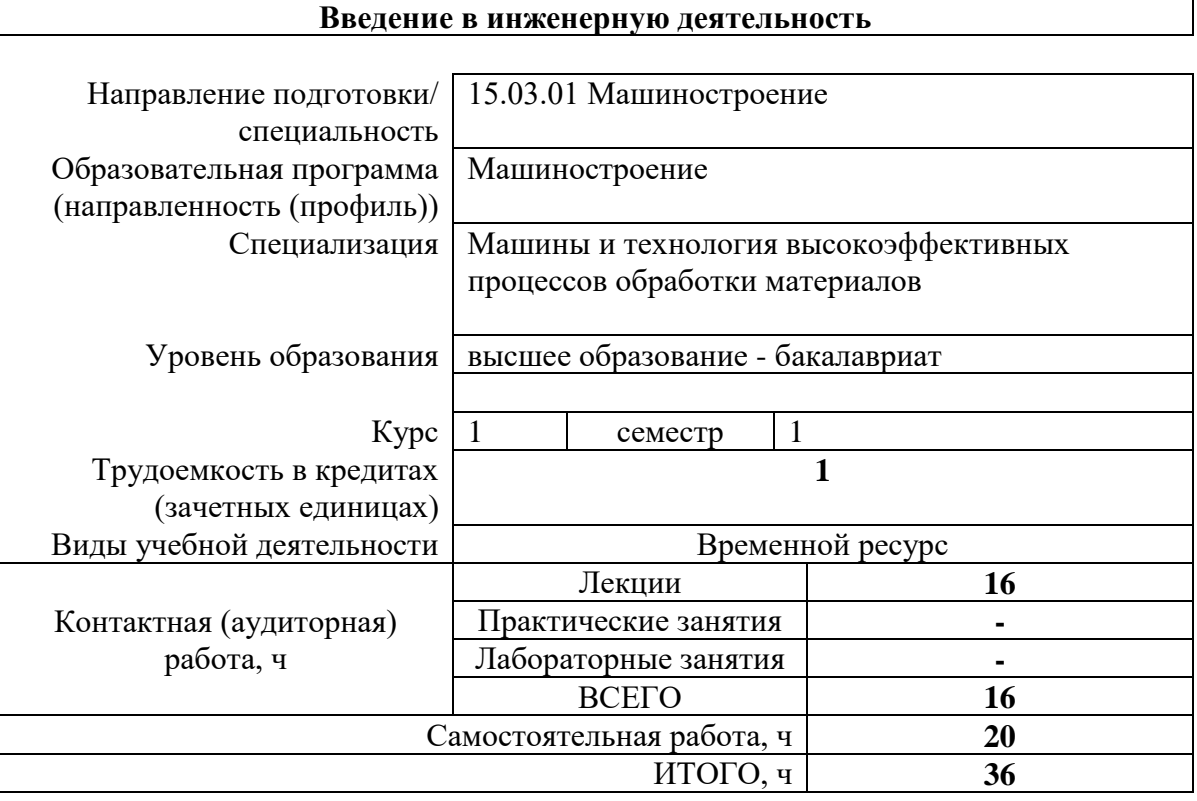

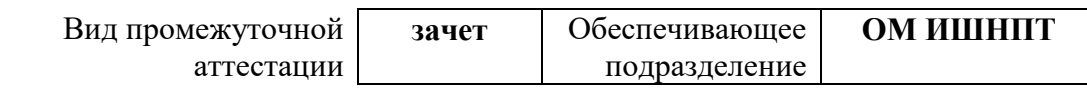

# 1. Цели освоения дисциплины

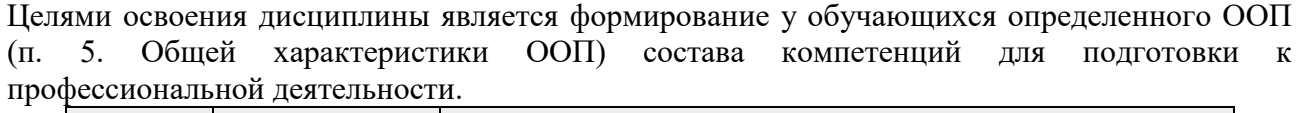

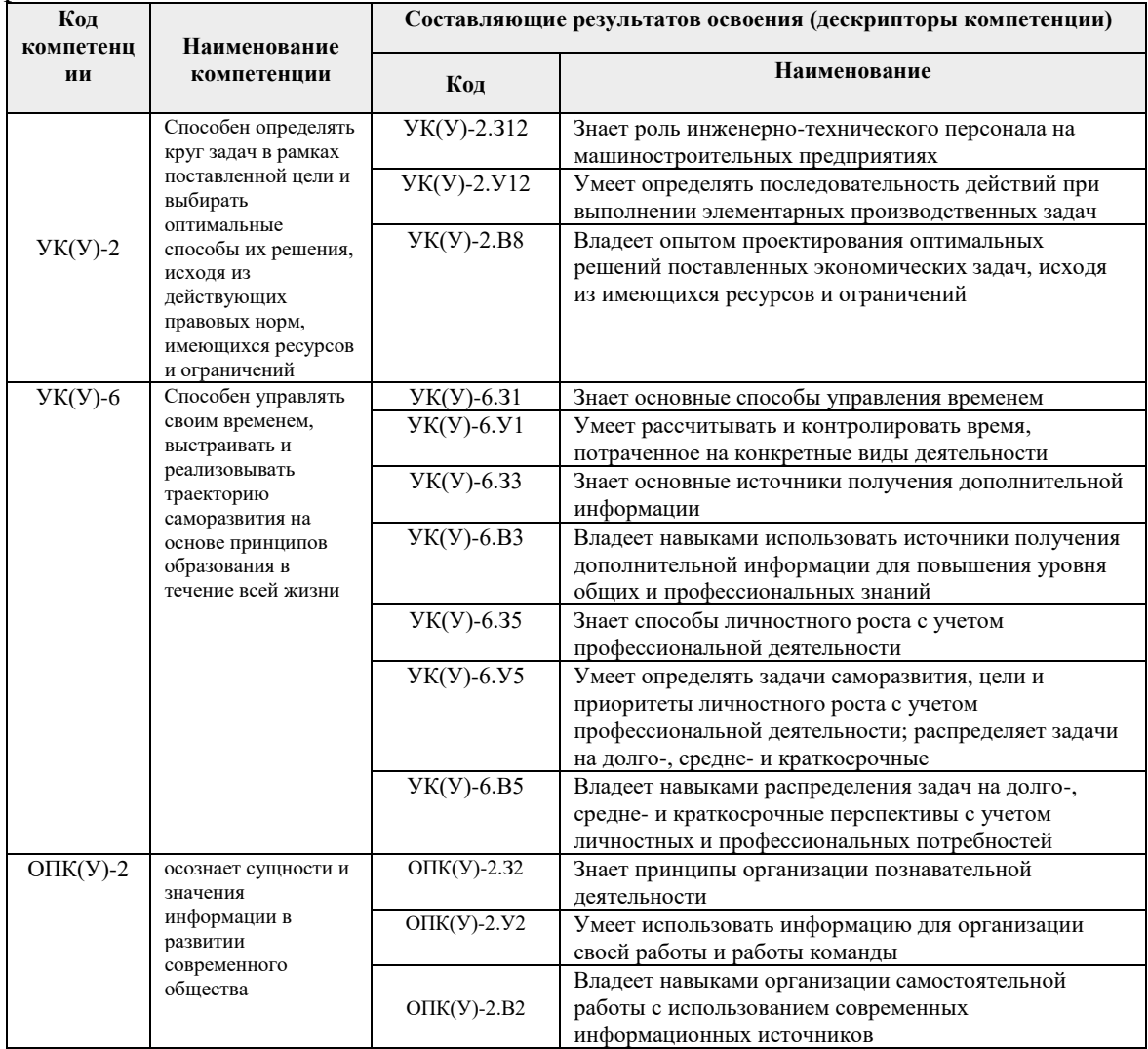

# 2. Планируемые результаты обучения по дисциплине После успешного освоения дисциплины будут сформированы результаты обучения:

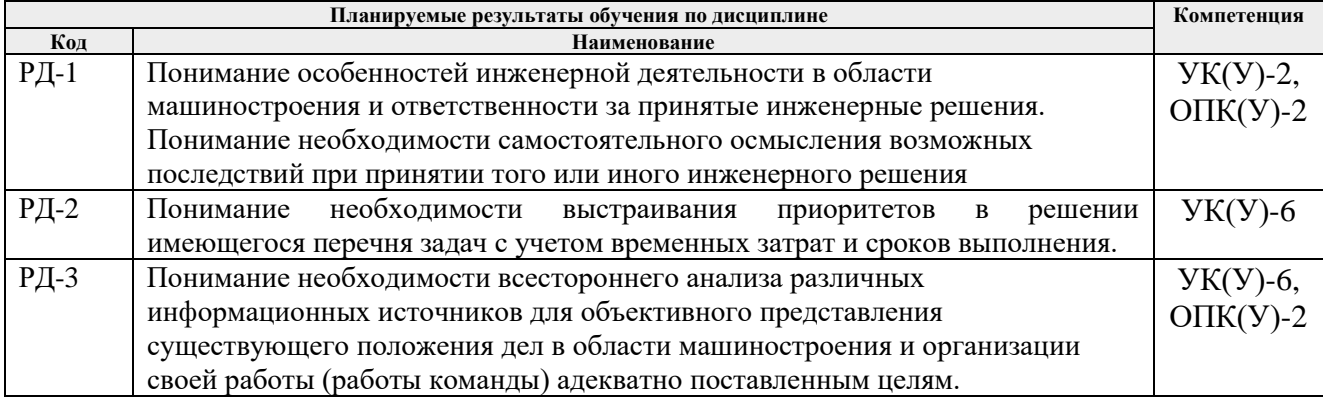

# 3. Структура и содержание дисциплины

### Основные виды учебной леательности

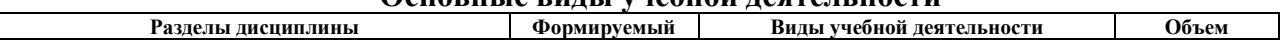

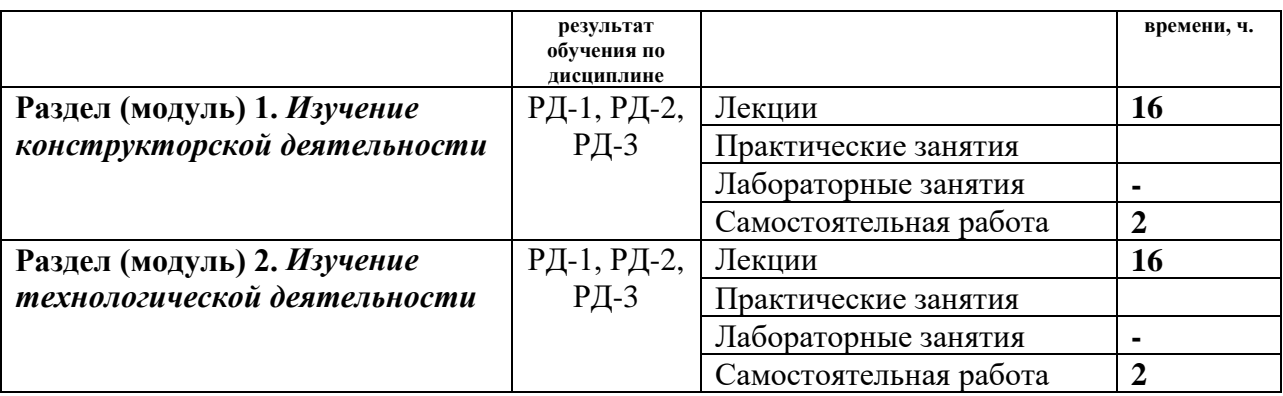

# **4. Учебно-методическое и информационное обеспечение дисциплины**

# **4.1. Учебно-методическое обеспечение Основная литература**

1. Режущий инструмент : учебник / Д. В. Кожевников, В. А. Гречишников, С. В. Кирсанов, С. Н. Григорьев. — 4-е, изд. — Москва : Машиностроение, 2014. — 520 с.— URL: <https://e.lanbook.com/book/63256> (дата обращения: 21.05.2017) - Режим доступа: из корпоративной сети ТПУ. - Текст: электронный.

2. Проектирование металлообрабатывающих инструментов : учебное пособие / А. Г. Схиртладзе, В. А. Гречишников, С. Н. Григорьев, И. А. Коротков. — 2-е изд., стер. — Санкт-Петербург: Лань, 2015. — 256 с.— URL: https://e.lanbook.com/book/64341 (дата обращения: 21.05.2017) - Режим доступа: из корпоративной сети ТПУ. - Текст: электронный.

3. Проектирование технологических процессов машиностроительных производств : учебник / В. А. Тимирязев, А. Г. Схиртладзе, Н. П. Солнышкин, С. И. Дмитриев. — Санкт-Петербург : Лань, 2014. — 384 с.— URL: https://e.lanbook.com/book/50682 (дата обращения: 21.05.2017) - Режим доступа: из корпоративной сети ТПУ. - Текст: электронный

4. Теоретическая механика: учебное пособие. Часть 1 / В.В. Дробчик, М.П. Шумский, Ф.А. Симанкин; Томский политехнический университет - Томск: Изд-во Томского политехнического университета, 2010. – 135 с. Схема доступа: <http://www.lib.tpu.ru/fulltext2/m/2011/m307.pdf> - - Текст: электронный

# **Дополнительная литература**

1. Шушко, В. Д. Терминология для чтения технической документации на английском я зыке : учебное пособие / В. Д. Шушко. — Мурманск : МГТУ, 2014. — 174 с.— URL: <https://e.lanbook.com/book/142729> (дата обращения: 21.05.2017) - Режим доступа: из корпоративной сети ТПУ. - Текст: электронный

2. Должиков, В. П. Технологии наукоемких машиностроительных производств : учебное пособие / В. П. Должиков. — 2-е изд., стер. — Санкт-Петербург : Лань, 2016. — 304 с.— URL: https://e.lanbook.com/book/81559 (дата обращения: 21.05.2017). — (дата обращения: 21.05.2017) - Режим доступа: из корпоративной сети ТПУ. - Текст: электронный

3. Передрей, Ю. М. Технология машиностроительного производства : учебное пособие / Ю. М. Передрей. — Пенза : ПензГТУ, [б. г.]. — Часть 1 : Теоретические основы технологии машиностроения — 2012. — 290 с. — URL: https://e.lanbook.com/book/62494 (дата обращения: 21.05.2017) - Режим доступа: из корпоративной сети ТПУ. - Текст: электронный

# **4.2. Информационное и программное обеспечение**

- 1. Научная электронная библиотека eLIBRARY.RU https://elibrary.ru
- 2. Электронно-библиотечная система «Лань» https://e.lanbook.com/
- 3. Электронно-библиотечная система «ZNANIUM.COM» https://new.znanium.com/

4. Электронно-библиотечная система «Юрайт» - https://urait.ru/

5. Электронно-библиотечная система «Консультант студента» http://www.studentlibrary.ru

Информационно-справочные системы:

- 1. Информационно-справочная система КОДЕКС https://kodeks.ru/
- 2. Справочно-правовая система КонсультантПлюс http://www.consultant.ru/

Профессиональные базы данных и информационно-справочные системы доступны по ссылке: https://www.lib.tpu.ru/html/irs-and-pdb

Лицензионное программное обеспечение (в соответствии с **Перечнем лицензионного программного обеспечения ТПУ)**:

- 1. 7-Zip;
- 2. Adobe Acrobat Reader DC;
- 3. Adobe Flash Player;
- 4. AkelPad;
- 5. Cisco Webex Meetings;
- 6. Google Chrome;
- 7. Microsoft Office 2007 Standard Russian Academic;
- 8. Mozilla Firefox ESR;
- 9. Tracker Software PDF-XChange Viewer;
- 10. WinDjView;
- 11. Zoom Zoom